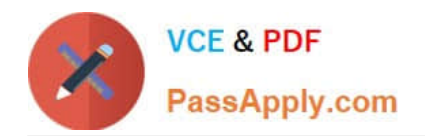

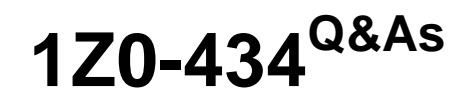

Oracle SOA Suite 12c Essentials

# **Pass Oracle 1Z0-434 Exam with 100% Guarantee**

Free Download Real Questions & Answers **PDF** and **VCE** file from:

**https://www.passapply.com/1z0-434.html**

100% Passing Guarantee 100% Money Back Assurance

Following Questions and Answers are all new published by Oracle Official Exam Center

**C** Instant Download After Purchase

**83 100% Money Back Guarantee** 

- 365 Days Free Update
- 800,000+ Satisfied Customers

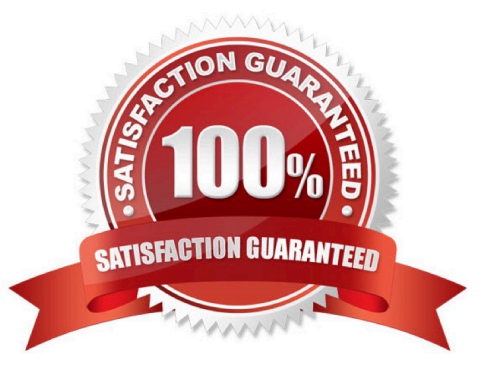

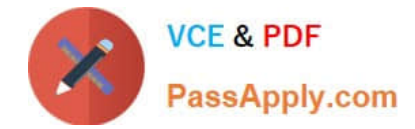

### **QUESTION 1**

Which two are objectives that you can achieve by using business rules to direct human workflow?

- A. Load balance tasks among users based upon server utilization.
- B. Redirect the process flow as specified in the PBMN model.
- C. Escalate and reassign a task to the manager of the current assignee.
- D. Skip all subsequent routing and mark a task as complete.

Correct Answer: BC

### **QUESTION 2**

After you install the OEP product, which action is required to install andconfigure an OEP domain?

- A. Configure the OEP port through the OEP console.
- B. Configure the JDBC settings in the config.xml file.
- C. Create an OEP domain with the Configuration Wizard.
- D. Start the OEP server and enter the administrator credentials when prompted.

Correct Answer: C

#### **QUESTION 3**

To support invocation of a SOAP web service from BPEL, you import the WSDL of the web service into your SOA project. The local WSDL copy contains no partner link types. You create a partner link for the web service in the BPEL designer.

How does JDeveloper ensure the request partner link types are provided?

- A. It automatically creates a wrapper WSDL to contain partner link types.
- B. It automatically injects the partner link types into the local WSDL copy.
- C. It prompts you to add the partner link types to the SOAP web service implementation.
- D. It prompts you to manually add the partner link types to the local WSDL copy.

Correct Answer: A

## **QUESTION 4**

Given the following XML document, which two XPath expressions return the same result?

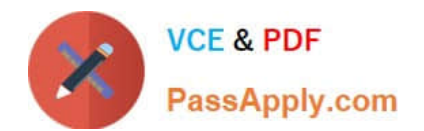